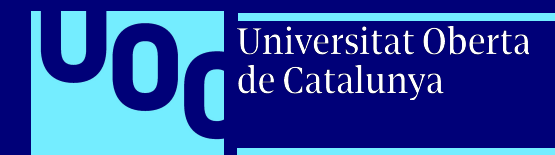

# MAPA DE TECNOLOGÍAS **Grado de Ciencia de Datos Aplicada (***Applied Data Science***)**

[uoc.edu](http://uoc.edu)

Estudios de Informática, Multimedia y Telecomunicación Fecha de actualización: mayo de 2023

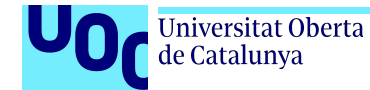

## **Top 5 de las tecnologías más utilizadas en las asignaturas del grado**

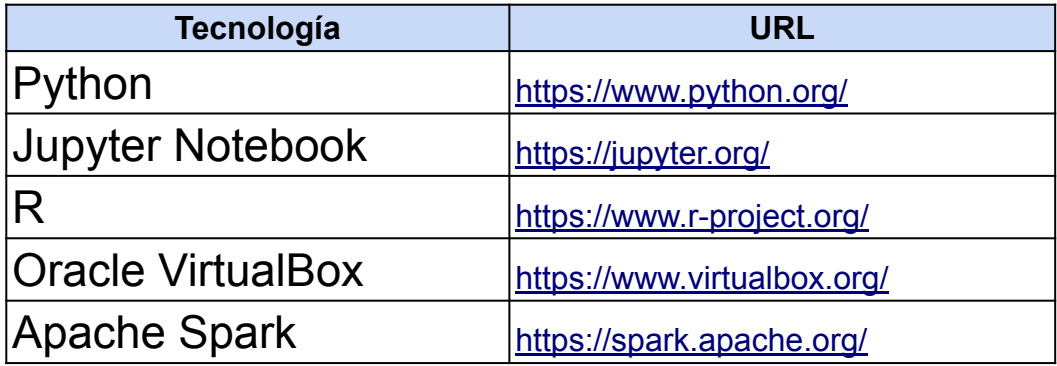

#### Universitat Oberta de Catalunya

 **Mapa de las tecnologías del grado (agrupación por materias)**

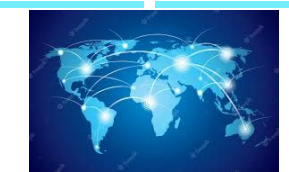

#### **Programación**

**Docker** JSON Jupyter Notebook Oracle VirtualBox **Python** Java

**Análisis de datos** AWS Kinesis Azure Google Cloud Jupyter Notebook NetworkX **Matplotlib** Python Seaborn Celonis Adonis

#### **Matemáticas** CalcME Wiris

Python R-Commander R y R-Studio

#### **Visualización**

D<sub>3</sub> Flourish Microsoft PowerBI ggplot2 **Tableau Datawrapper** 

> **Gestión** MS Project Project Libre **Gantter TeamGantt**

#### **Bases de datos**

**Tratamiento de datos** Python Jupyter Notebook Oracle VirtualBox

> Neo4j **Cassandra** MongoDB Redis SQL Server Visual Studio Pentaho PowerBI desktop **PostgreSQL**

#### **Infraestructuras Python** Apache Spark Kafka Open MPI GNU/Linux Cisco Packet Tracer **Wireshark OpenNebula** Jupyter Notebook Oracle VirtualBox Apache Hadoop **Azure Docker** Yarn

Elastic Search Kubernetes Amazon Web Services Cloudera

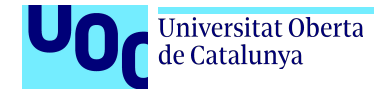

### **Materia: Programación**

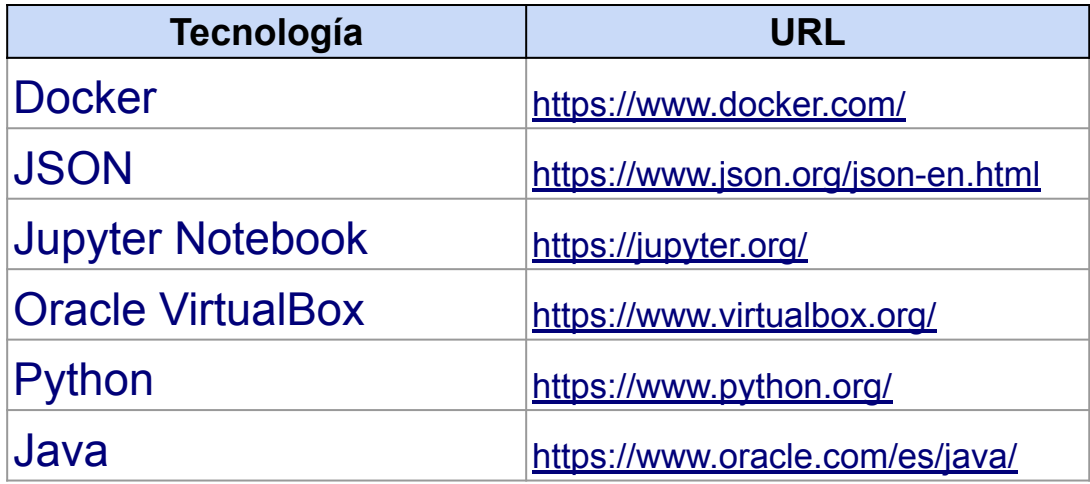

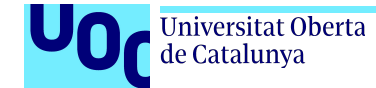

### **Materia: Matemáticas**

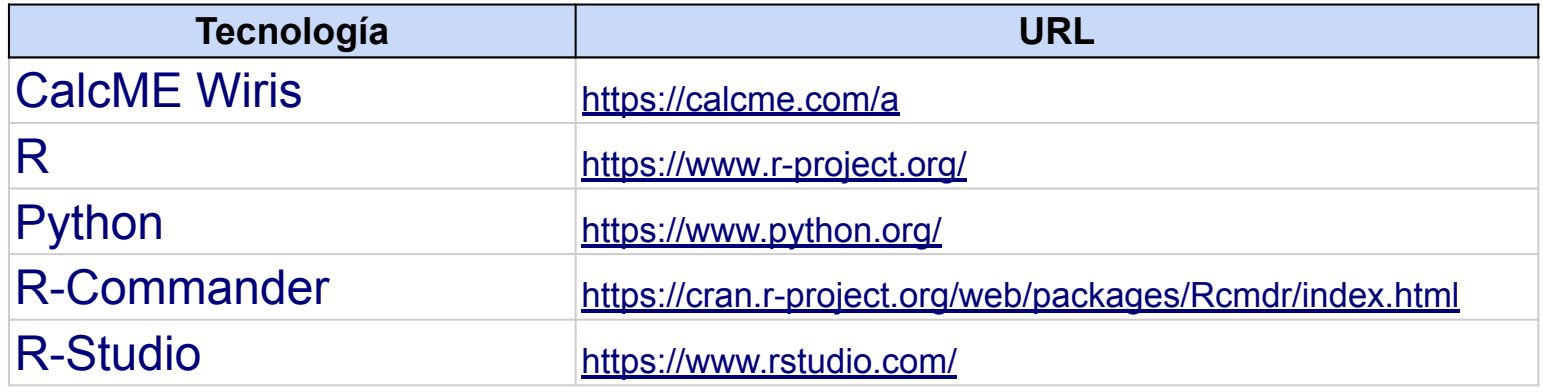

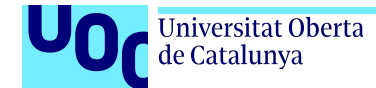

#### **Materia: Bases de datos**

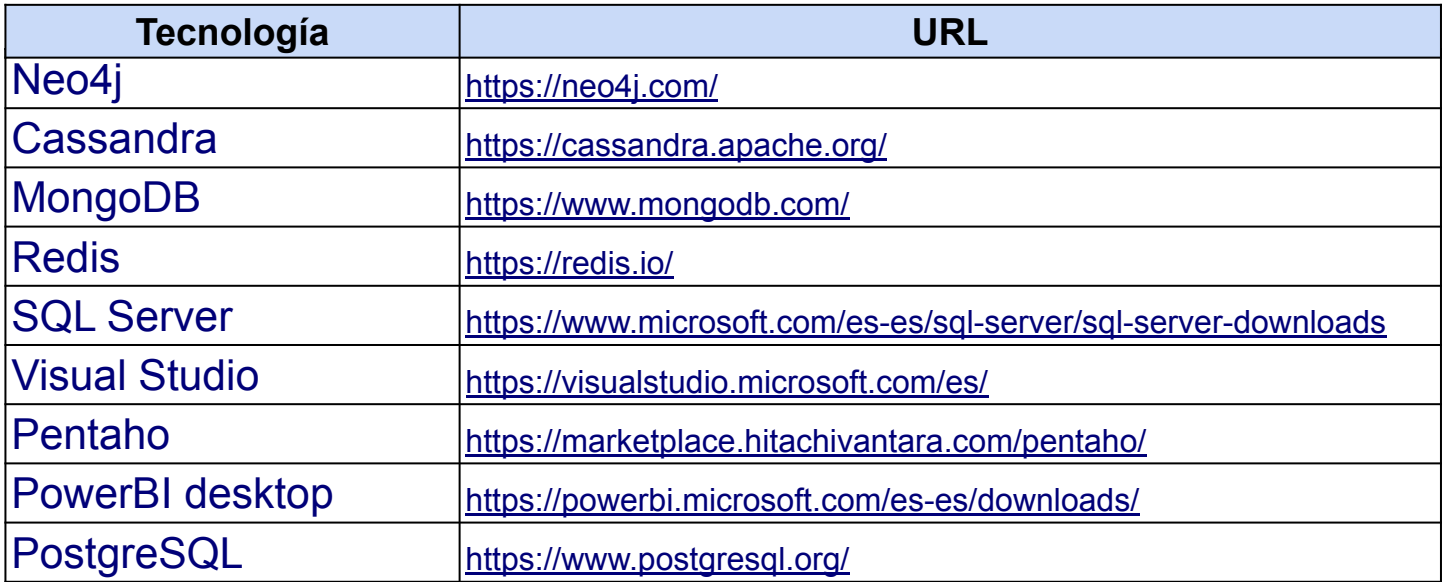

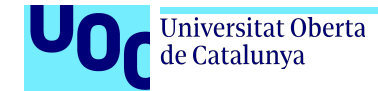

### **Materia: Tratamiento de datos**

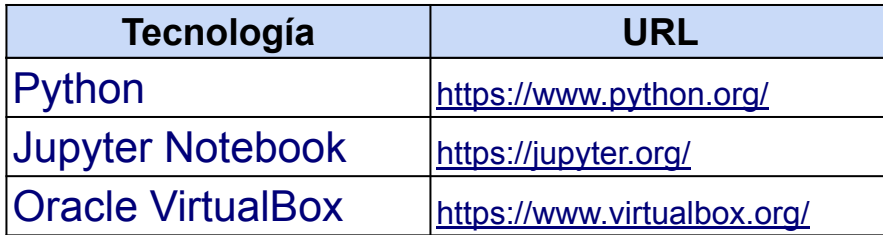

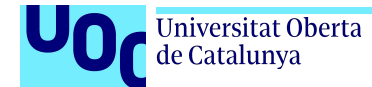

### **Materia: Análisis de datos**

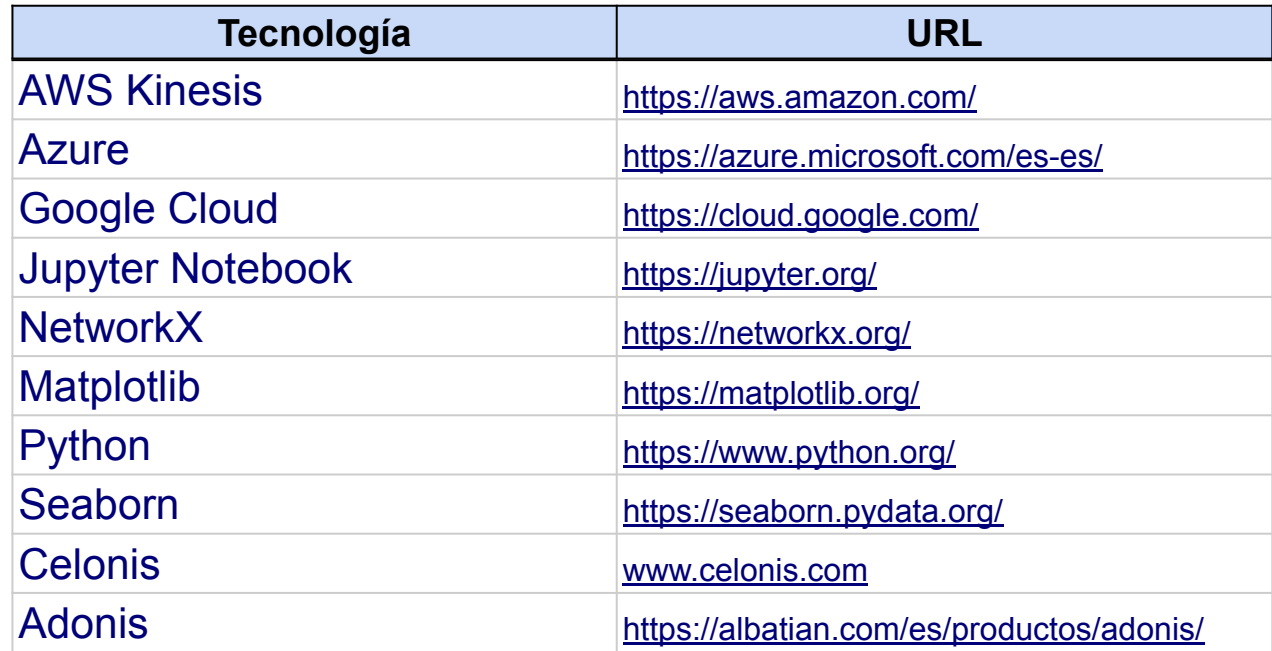

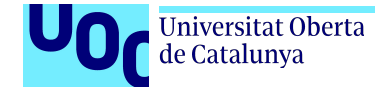

### **Materia: Visualización**

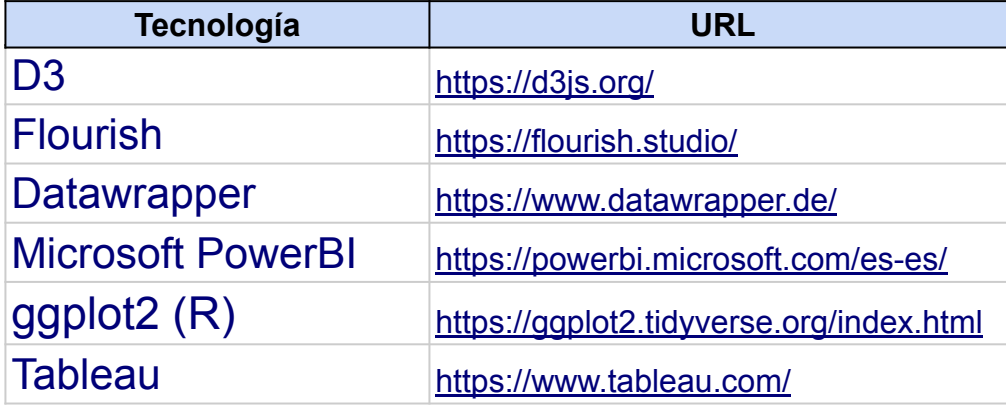

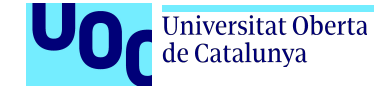

### **Materia: Infraestructuras de ciencia de datos (I)**

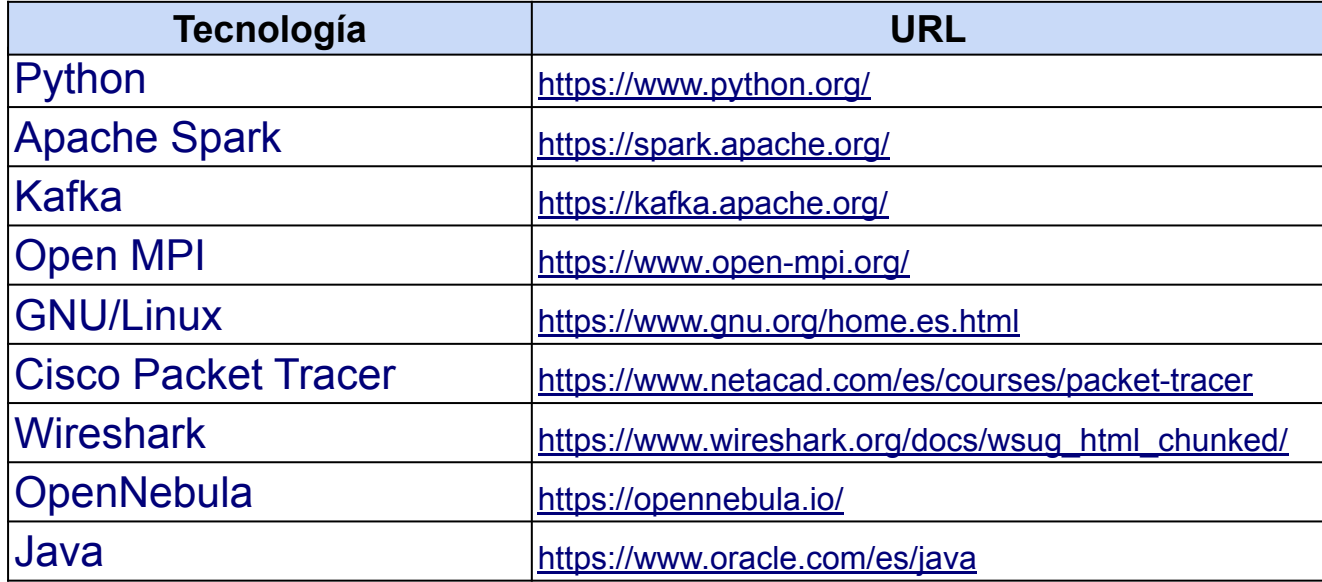

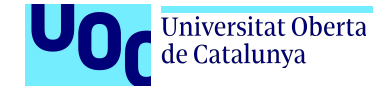

#### **Materia: Infraestructuras de ciencia de datos (II)**

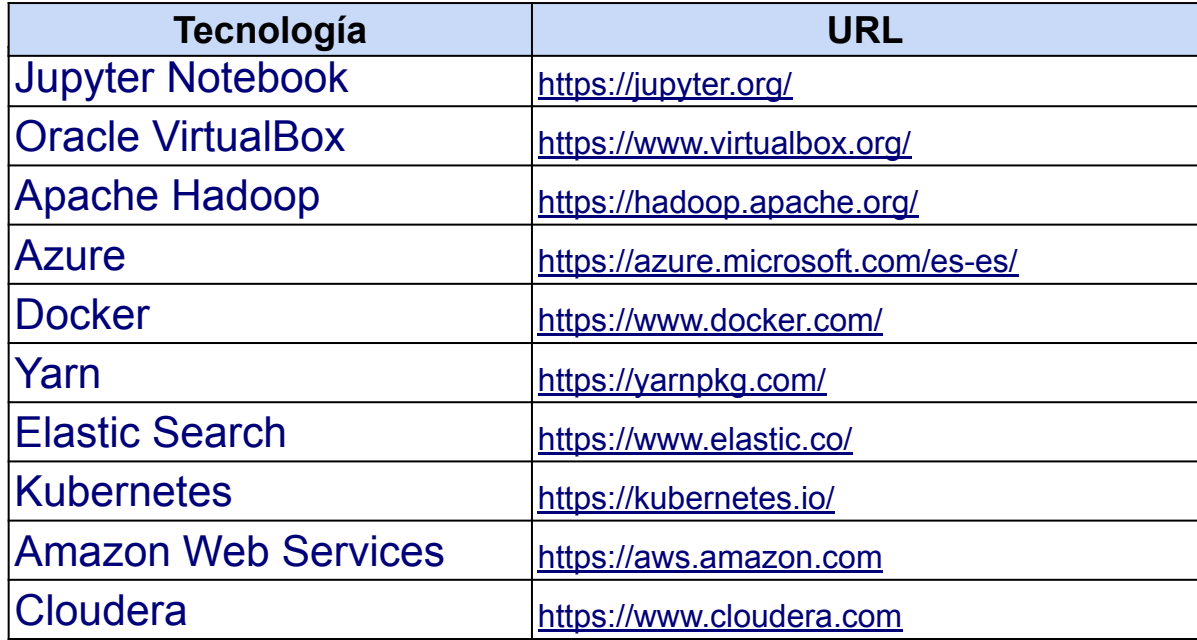

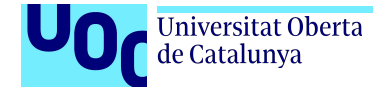

### **Materia: Gestión**

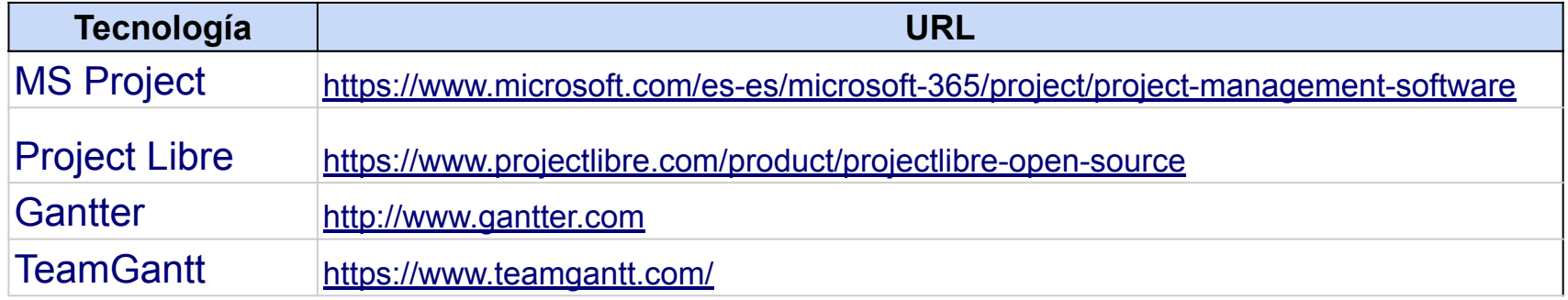